# Partielle Anwendung

- Curry-Funktionen können unterversorgt sein d.h. auf weniger Argumente angewendet werden als in der Deklaration
- Liefern dann eine Funktion zurück, die den Rest der Argumente erwartet

 $(\Longrightarrow$  Curry-Funktionen sind Funktionen höherer Ordnung)

\n
$$
\begin{aligned}\n &\text{fun } f \times y \times t = x + y + z + t \,; \\
 &\text{val } f = fn : int - > int - > int - > int - > int - > int \\
 &- \text{val } f1 = fn : int - > int - > int - > int \\
 &- \text{val } f2 = fi \quad 20 \quad 30 \,; \\
 &\text{val } f2 = fn : int - > int \\
 &- \text{val } v = f2 \quad 40 \,; \\
 &\text{val } v = 100 : int\n \end{aligned}
$$
\n

# Partielle Anwendung: Beispiel

$$
- val sum = fn x => fn y => x + y;
$$
  
\n
$$
val sum = fn : int -> int -> int
$$
  
\n
$$
- o val succ = sum 1;
$$
  
\n
$$
val succ = fn : int -> int
$$
  
\n
$$
- succ 16;
$$
  
\n
$$
val it = 17 : int
$$
  
\n
$$
- o val succ2 = sum 2;
$$
  
\n
$$
val succ2 = fn : int -> int
$$
  
\n
$$
- succ2 16;
$$
  
\n
$$
val it = 18 : int
$$

succ succ2

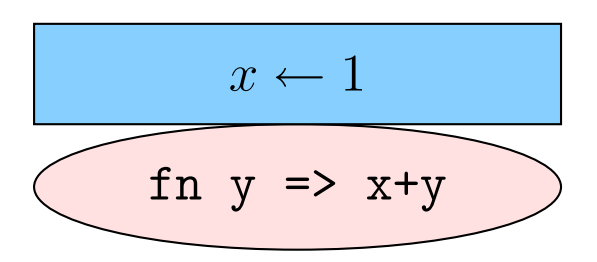

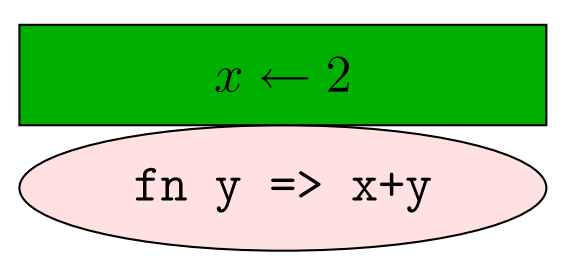

#### Funktionen höherer Ordnung: Beispiele 4.7.4

... bekommen Funktionen als Argumente (heissen auch Funktionale):

Bsp.: map f 1 wendet f auf jedes Element aus 1 an und liefert die Liste der Ergebnisse zurück.

 $-$  fun map f  $l =$ case 1 of  $nil \implies nil$  $\vert h : : r \Rightarrow (fh) : : map f r$ val map = fn : ('a - > 'b) - > 'a list - > 'b list  $-$  map (fn x => x+1) [1,2,3,4]; *val* it =  $[2,3,4,5]$  : int list

## Funktionen höherer Ordnung: Beispiele

... bekomen Funktionen als Argumente:

• Bsp.: filter p l wendet p auf jedes Element x aus l an und liefert die Liste aller x zurück, für welche p x den Wert true hat.

```
- fun filter p l =case l of nil \Rightarrow nilh : r \implies if ph then h : ( filter p r)
                              else (filter p r);
val filter = fn : ('a - > bool) - > 'a list - > 'a list
− fun greaterThan c x = x>c ;
val greaterThan = fn: int - > int - > bool− val greaterThanFive = greaterThan 5 ;
val greaterThanFive = fn : int - > bool− f i l t e r greaterThanFive [ 1 , 6 , 3 , 7 , 9 , 4 , 8 ] ;
val it = [6, 7, 9, 8] : int list
```
#### Funktionen höherer Ordnung: Beispiele

... liefern Funktionen als Ergebnisse zurück:

```
fun curry f = f(x) = \ln x = f(x,y);
val curry = fn : ('a * 'b - > 'c) - > 'a - > 'b - > 'c
Int.max(2,7);val it = 7 : int− map ( cur ry Int . max 3 ) [ 1 , 2 , 3 , 4 , 5 , 6 ] ;
val it = [3,3,3,4,5,6] : int list
fun uncurry f = fn (x, y) => f x y;val uncurry = fn : (a - > b - > 'c) - > 'a * 'b - > 'cuncurry (fn x \Rightarrow fn y \Rightarrow x+y);
val it = fn : int * int - > int
```
# Das Sieb de Eratosthenes

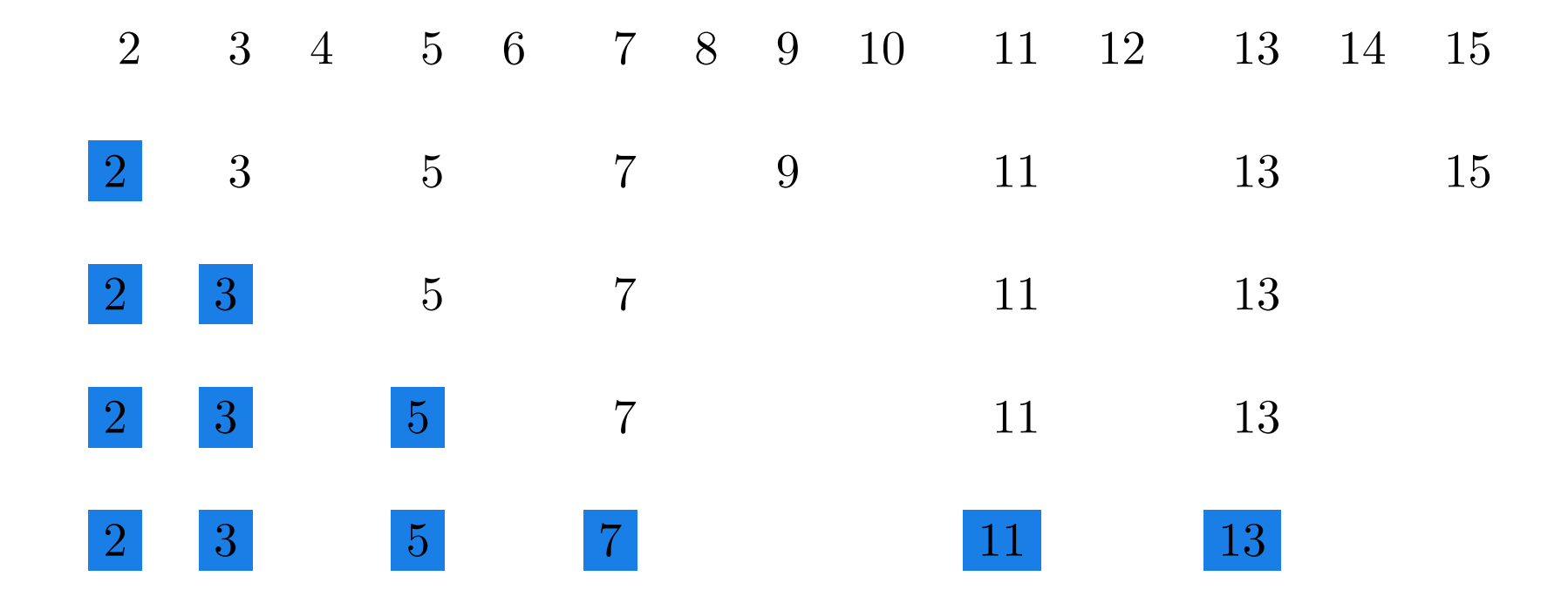

#### Funktionen höherer Ordnung: Beispiele

Das Sieb des Eratosthenes:

```
fun list_n i n = if i > n then nil else i :: ( list_n (i+1) n)
val first Ten = list_n 2 10;val firstTen = [2,3,4,5,6,7,8,9,10]: int list
fun sieve n = filter (fn x => x \mod n \lt > 0)
val sieve = fn: int - > int list - > int list
val 11 = sieve 2 first Ten
val it = [3,5,7,9] : int list
fun iter l primes = case l of nil \Rightarrow primes
                          |h::r \implies iter (sieve h r) (h:: primes)
val iter = fn : int list - > int list - > int list
fun eratostenes n = iter (list_n 2 n) nil
eratostenes 10;
val it =[7,5,3,2] : int list
```
# 4.8 Auswertungsstrategien

Wann werden Ausdrücke ausgewertet?

Die meisten Sprachen legen sich auf einer Strategie fest:

- Strikte Auswertung (*eager-evaluation*, strict evaluation, eifrige/vollständige Auswertung): Ein Ausdruck wird ausgewertet, sobald er an einer Variable gebunden wird.  $\implies$  SML, Java, C
- Verzögerte Auswertung (*lazy-evaluation*, delayed evaluation): Ein Ausdruck wird ausgewertet, sobald er zur Auswertung eines umgebenden Ausdruckes gebraucht wird.  $\implies$  Miranda, Haskell

#### Parameterübergabe bei "strikter" Auswertung

Betrachten wir den folgenden SML-Code:

 $-$  fun f  $(x, y, z) = if x=0$  then y else z; val  $f = fn$  : int \* 'a \* 'a - > 'a  $-$  fun h x = f(x,1,1 div x); val  $h = fn: int -> int$ − h 0 ; uncaught exception divide by zero raised at:  $\langle$ file stdIn $\rangle$ 

Grund: Bei der Auswertung des Aurufes f(0,1,1 div 0) werden die aktuellen Parameter 0, 1, 1 div 0 ausgewertet, wenn sie zu den formalen Parameter x, y, z gebunden werden.

Diese Art der Ubergabe der aktuellen Parameter (wie in  $SML, Java, C$ ) heißt Wertübergabe (call by value)

#### Parameterübergabe "verzögerte" Auswertung

Nähmen wir verzögerte Auswertung an:

 $-$  fun f  $(x, y, z) = if x=0 then y else z;$ val  $f = fn$  : int \* 'a \* 'a - > 'a  $-$  fun h x = f(x,1,1 div x); val  $h = fn : int -> int$ − h 0 ; 1

Grund: zur Auswertung des Aufrufes f(0,1,1 div 0) ist die Auswertung von 1 div 0 nicht nötig.

Wenn ein Parameter ausgewertet wird, immer wenn sein Wert gebraucht  $\implies$  call by name. (Algol)

Wenn das Ergebnis der ersten Auswertung eines Parameter gemerkt wird, und nachträglich nachgeschlagen, immer wann der Wert gebraucht wird  $\implies$  call by need. (Haskell)

#### **Benutzer-kontrollierte Auswertung** 4.8.1

Mit Hilfe funktionaller Abschlüsse kann man Ausdrücke kontrolliert auswerten.

 $\implies$  In funktionalen Sprachen kann man eigene Auswertungsstrategien entwickeln

Simulierung verzögerter Auswertung:

```
- fun f (x,y,z) = if x=0 then y() else z();
val f = fn : int * (unit - > 'a) * (unit - > 'a) - > 'a- fun h x = f(x, fn () => 1, fn () => 1 div x);
val h = fn : int -> int- h 0;val it = 1:int
```
Ein Vorteil der verzögerten Auswertung: Darstellung infiniter Datenstrukturen.

Erster Versuch: Datentyp zur Darstellung unendlicher Folgen  $(streams, Ströme):$ 

```
- datatype 'a stream = Stream of 'a * 'a stream
  fun generateNat n = Stream (n, generateNat (n+1));val generateNat = fn : int - > int stream
```
Ein Stream ist ein Paar Stream(firstTerm,restStream):

Wegen der strikten Auswertung terminiert generateAllNat 0 nie.

Idee:

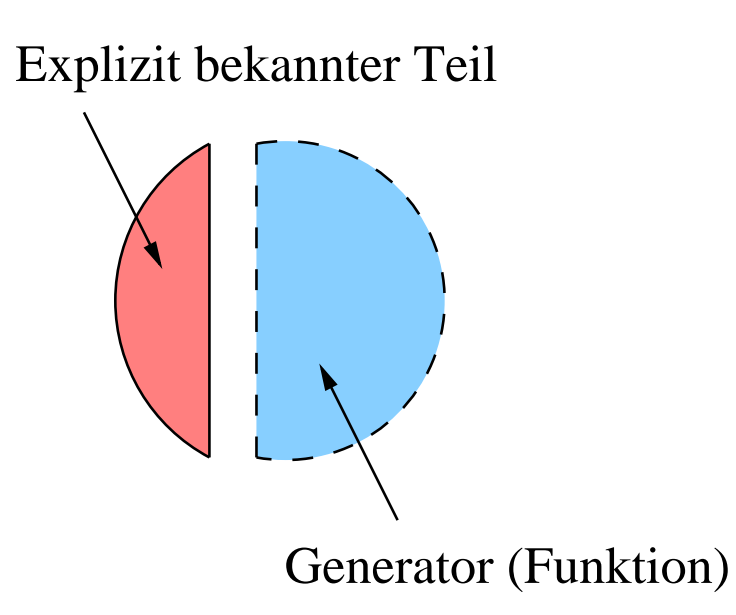

Idee:

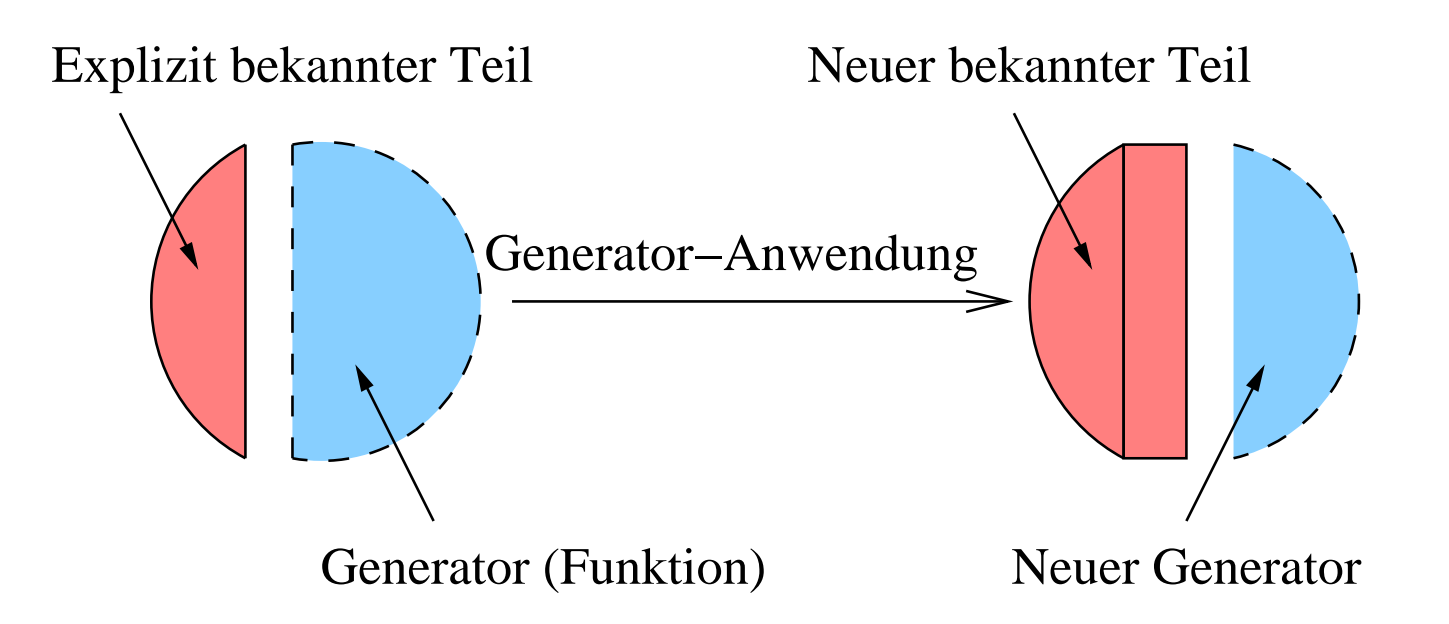

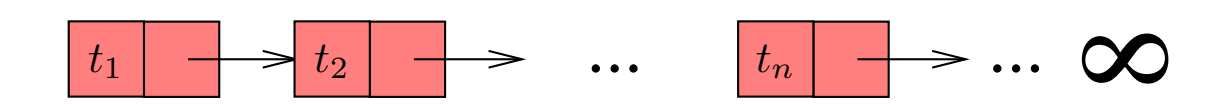

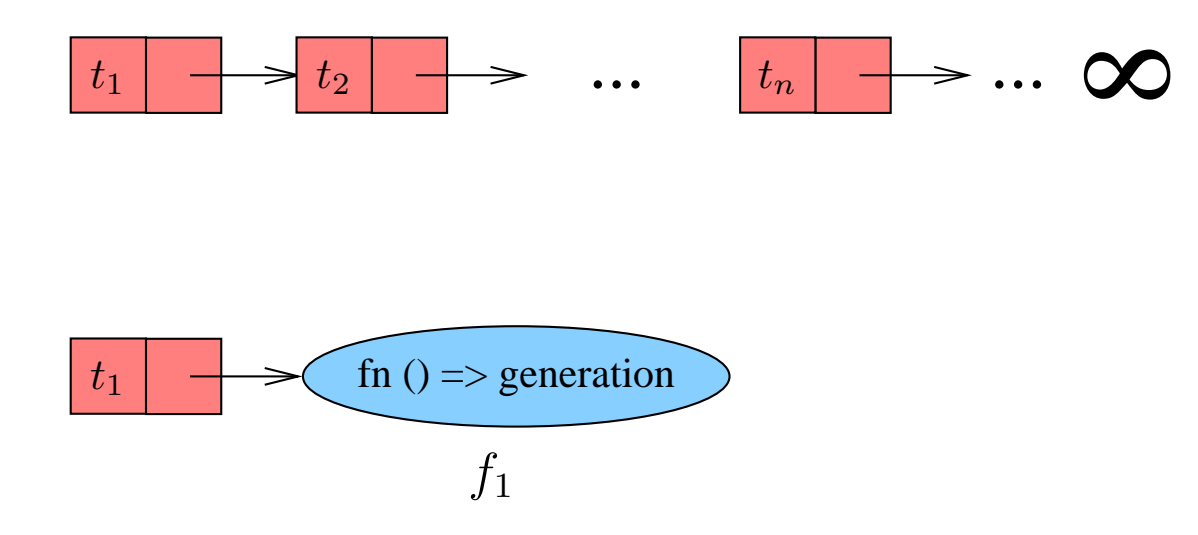

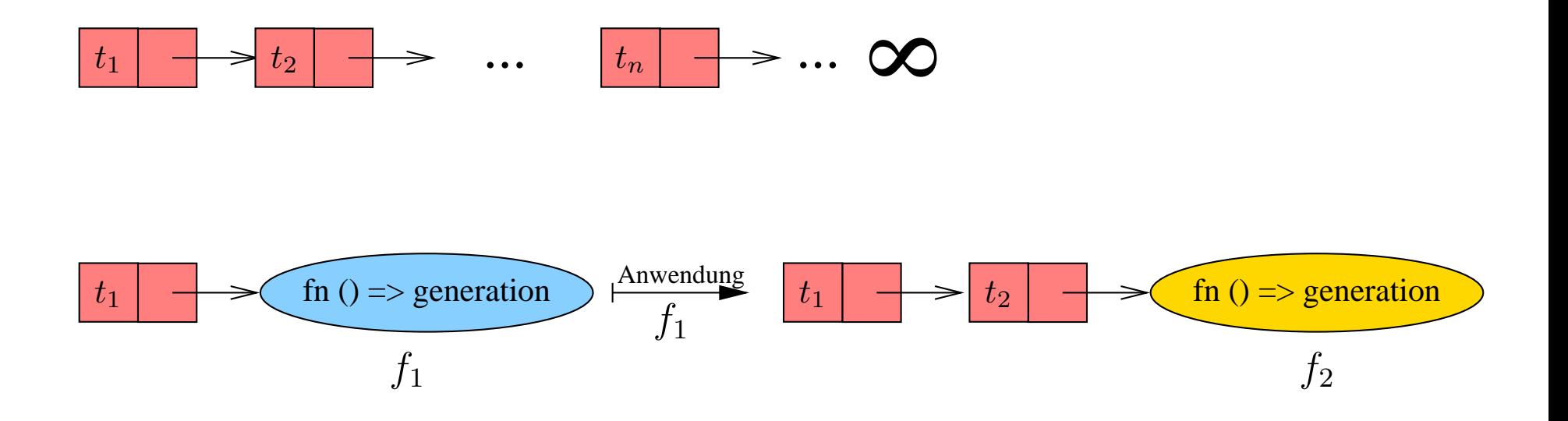

## Zweiter Versuch: mit funktionallen Abschlüssen:

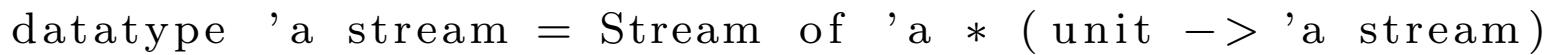

- Dieser Datentyp kann keine endlich großen Daten repräsentieren, denn es fehlt einen nicht-rekursiver Konstruktor.
- Das zweite Argument für Stream (Rest der Strömes) ist vom Typ (unit -> 'a stream). Es ist also eine Funktion, die, wenn sie auf () angewandt wird, den Rest des Stroms ergibt.

fun generateNat  $n =$  Stream  $(n, fn() \Rightarrow$  generateNat  $(n+1)$ ; val generateNat =  $fn: int - > int$  stream val nats = generateNat  $0$ ; val nats = Stream  $(0, fn)$ : int stream

• generateNat 0 terminiert

#### Verarbeitung unendlicher Datenstrukturen

```
- fun sum n (Stream (x, rest)) =
   if n=0 then 0e l s e x + sum (n-1) (rest());val sum = fn: int - > int stream - > int
```
• Der Rest des Stroms wird erzeugt, indem man rest auf () anwendet. Erst dadurch wird das nächste Element (und die Funktion, die den weiteren Rest des Stroms darstellt) erzeugt.

```
- sum 10 nats;
val it = 45 : int- sum 1000 nats;
val it = 499500 : int
```
#### Verarbeitung unendlicher Datenstrukturen

Analog wie bei Listen kann man eine Reihe von nützlichen Funktionen für Ströme ( $\equiv$  unendliche Listen) definieren:

 $-$  fun head (Stream  $(x, 0) = x$ fun tail (Stream  $(-, xs)$ ) =  $xs()$ fun nth n s = if n=0 then head s else nth  $(n-1)$  (tail s) − head nat s ; val it  $= 0$  : int  $-$  tail nats; val it = Stream  $(1,fn)$  : int stream  $-$  head (tail (tail (tail nats))); val it  $= 3: int$ 

#### Verarbeitung unendlicher Datenstrukturen

Extrahieren einer endlichen Teilliste:

 $-$  fun take n s = if  $n = 0$  then nil else (head s) ::  $(\text{take } (n-1) (\text{tail } s))$ ; val take =  $fn : int - > 'a$  stream - > 'a list  $-$  take  $10$  nats; val it =  $[0,1,2,3,4,5,6,7,8,9]$  : int list

Funktionen höherer Ordnung (Funktionale):

fun map f s = Stream (f (head s), fn () = > map f (tail s)) val map = fn :  $(a - > 'b) - > 'a$  stream - > 'b stream fun filter f  $s = if f (head s) then$  $Stream(head s, fn () => filter f (tail s))$ else filter f (tail s) val filter = fn : ('a - > bool) - > 'a stream - > 'a stream